## DAFTAR ISI

#### *Halaman*

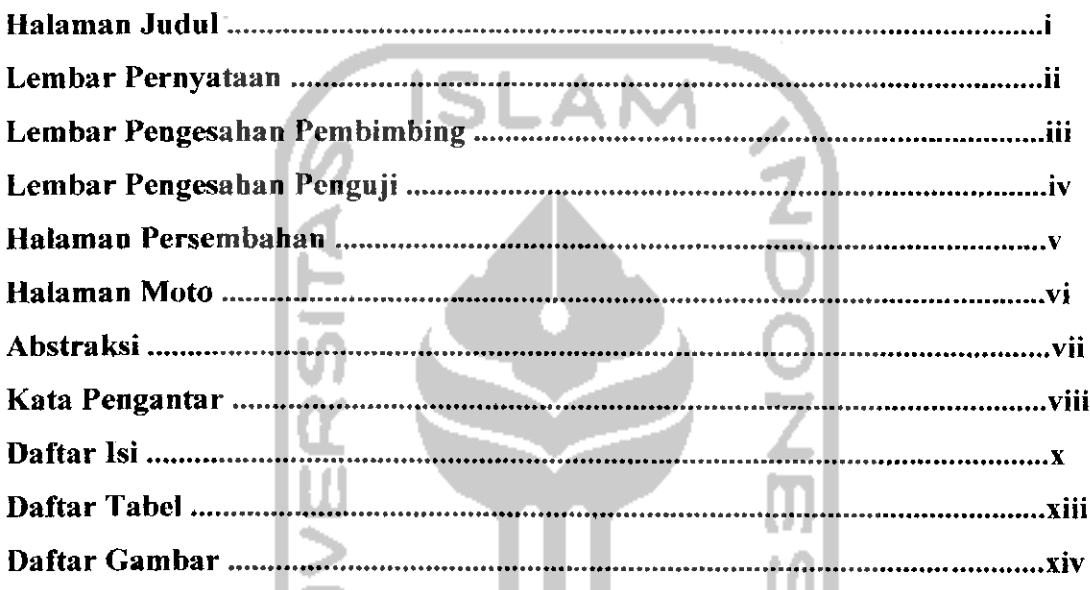

#### *BAB 1:PENDAHULUAN*

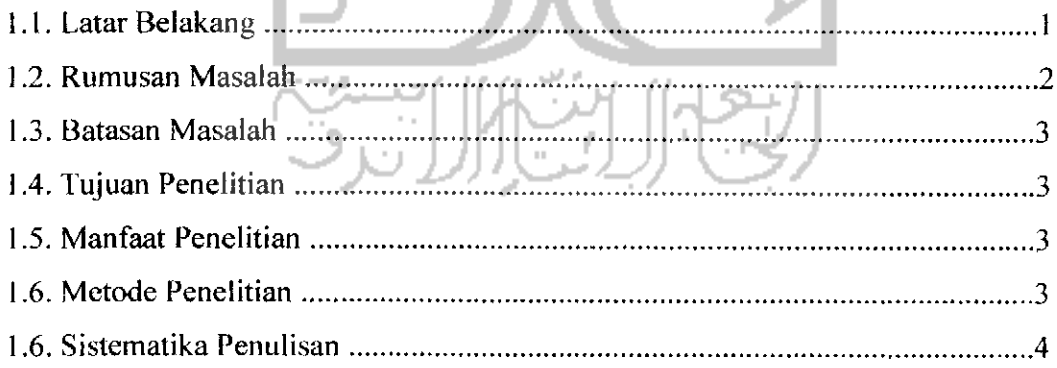

### *BAB II: LANDASAN TEORI*

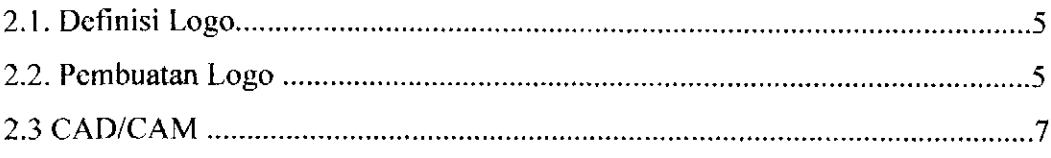

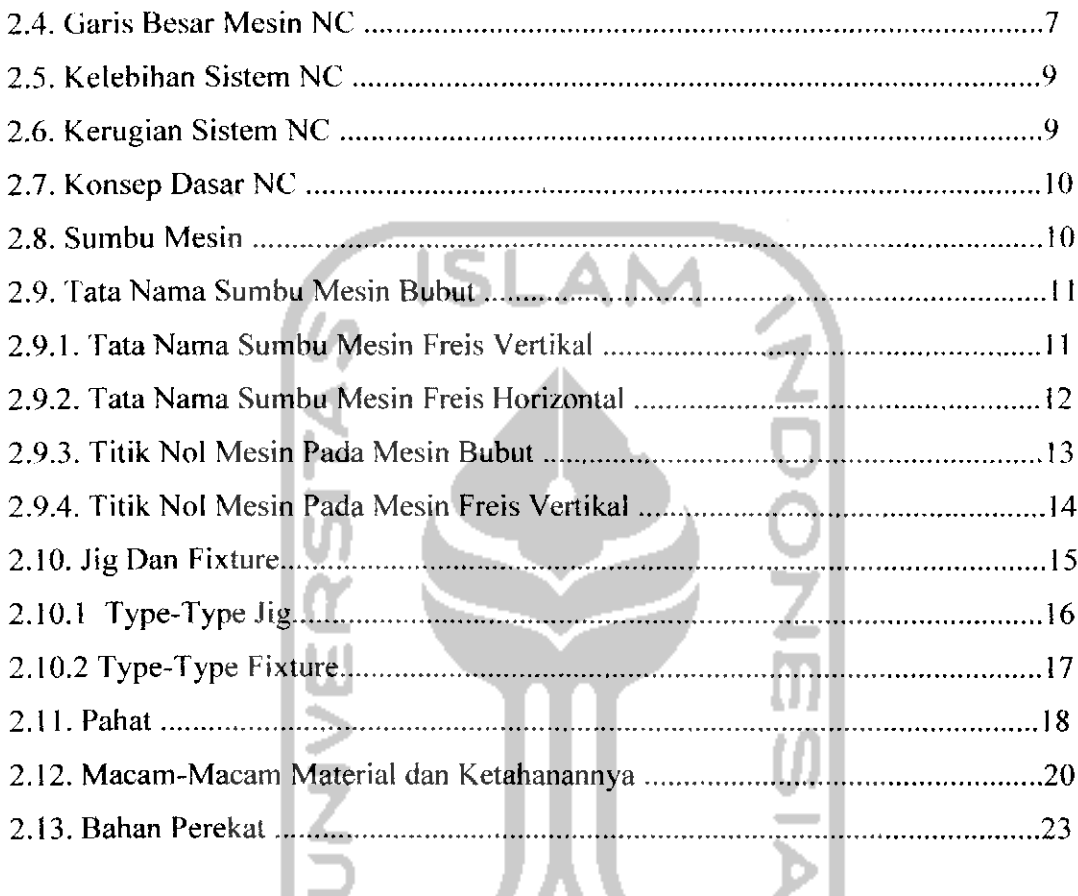

### *BAB III: METODOLOGI PEMBUATAN LOGO*

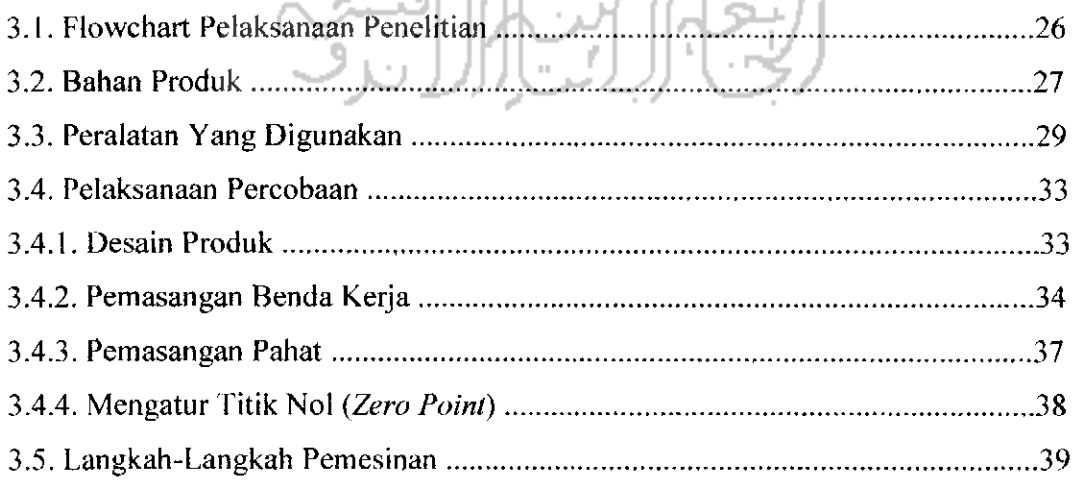

## *BAB IV : HASIL PERCOBAAB DAN DISKUSI*

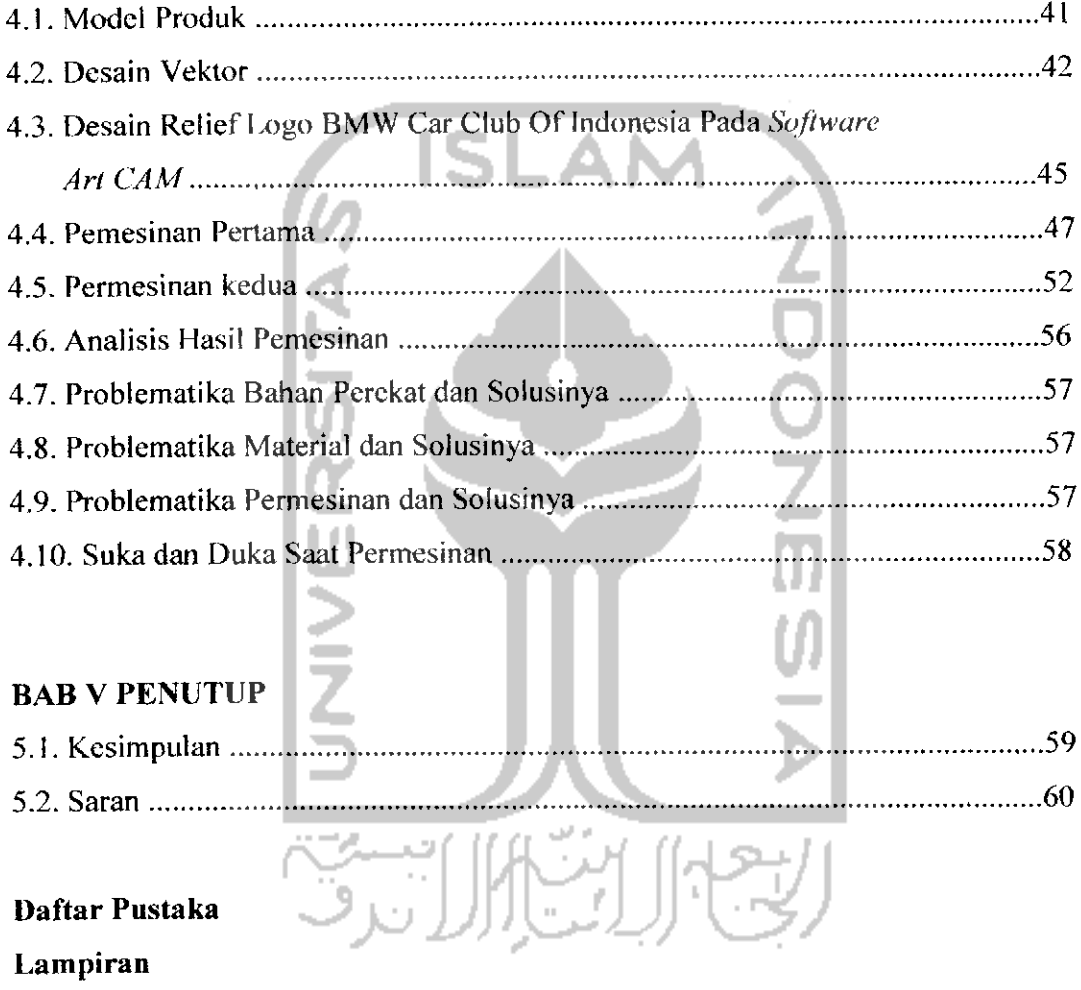

# DAFTAR TABEL

 $\sim$ 

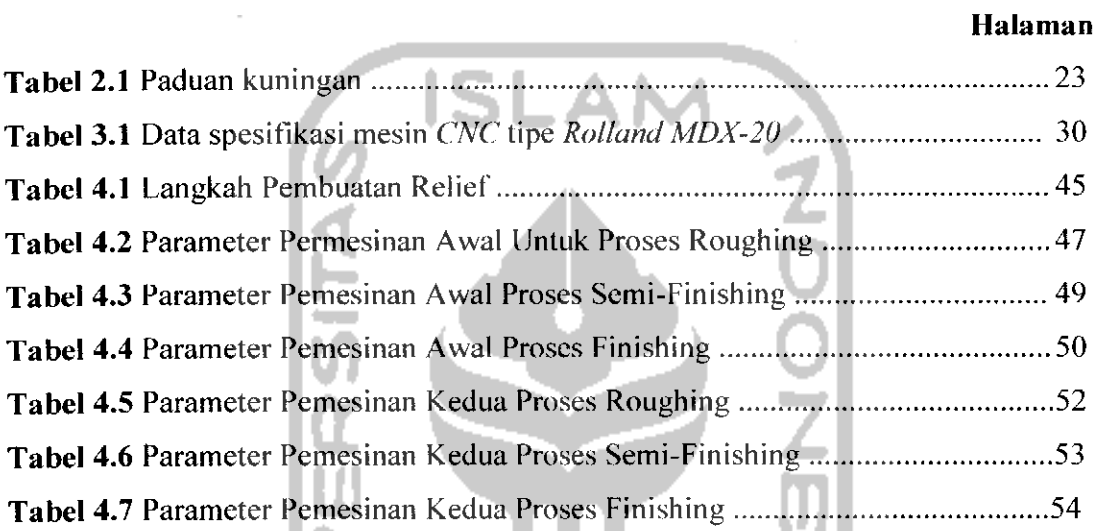

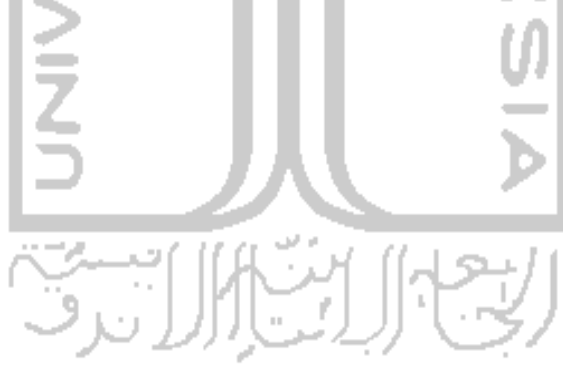

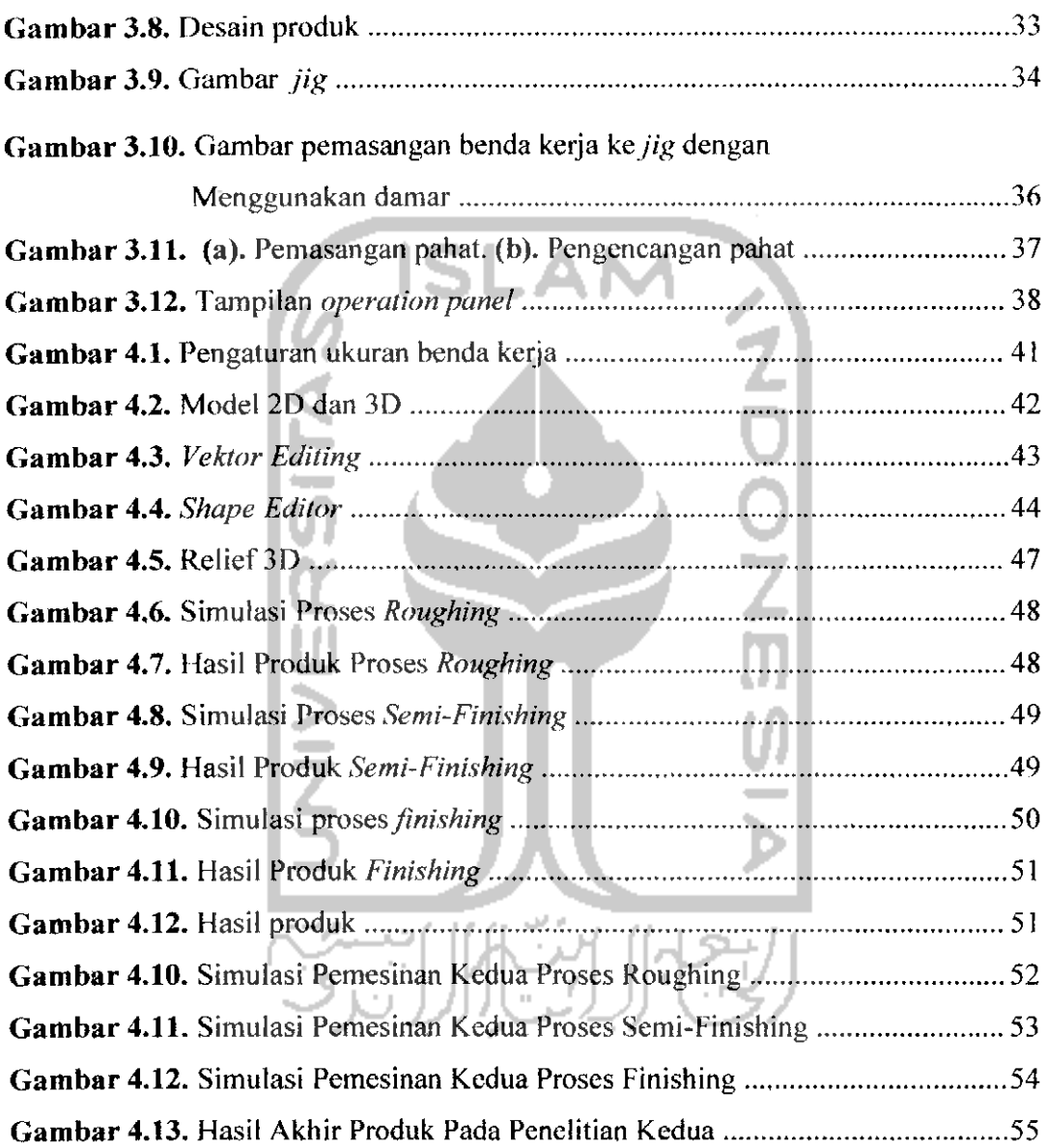